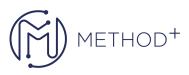

## Developing Applications with Java EE 6 on WebLogic Server 12c Ed 3

This Developing Applications with Java EE 6 on WebLogic Server 12c training teaches you to build & deploy enterprise applications that comply with Java Platform, Enterprise Edition 6 Web Profile. Create a web-based application that's accessible from desktop & mobile using JSF technology.

## Objectives

- Use the Java EE Web Profile
- Develop and run an EJB technology application
- Develop basic Java Persistence API entity classes to enable database access
- Develop a web-based user interface using JSF, Servlets, and JSPs
- Design applications to use CDI
- Use IDEs and Application Servers for Java EE development
- Create mobile web applications
- Validate data using Bean Validation
- Secure Enterprise Applications
- Use Logging
- Install Oracle WebLogic Sever 12c zip file distribution

## Topics

- Java Platform, Enterprise Edition
- Enterprise Development Tools and Application Servers
- JavaBeans, Annotations, and Logging
- Web Component Model
- Developing with JavaServer Faces Technology
- Using AJAX and Composite Components with JSF
- Apache Trinidad JSF Component Library and Mobile Development
- Dependency Injection With CDI
- Using JSF and Bean Validation
- Developing Servlets
- Developing With JavaServer Pages Technology
- EJB Component Model
- The Java Persistence API
- Implementing a Transaction Policy
- Web Service and Integration Technology Survey
- Implementing a Security Policy

ORACLE Gold ORACLE APPROVED EDUCATION CENTER

İçerenköy Mah. Eski Üsküdar Yolu Cad. Bodur İş Merkezi No:8 Kat:3 D:13, İstanbul, Ataşehir, 34752, Türkiye www.methodtr.com

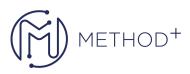

Oracle Cloud

Oracle Java Cloud Service Overview

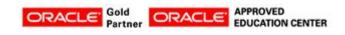

İçerenköy Mah. Eski Üsküdar Yolu Cad. Bodur İş Merkezi No:8 Kat:3 D:13, İstanbul, Ataşehir, 34752, Türkiye www.methodtr.com